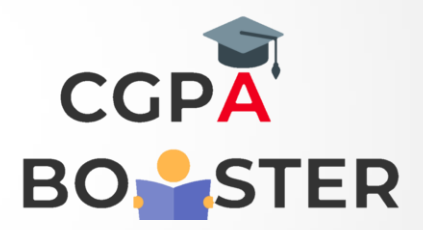

## Solution Code

**from collections import OrderedDict def remove\_duplicate(str1): return "".join(OrderedDict.fromkeys(str1))**

**print(remove\_duplicate("python exercises practice solution")) print(remove\_duplicate("w3resource"))**

Coding Lab – CGPA Booster